# **D-SCRIPT**

*Release v2.0*

**Samuel Sledzieski, Rohit Singh**

**Jun 25, 2022**

# **CONTENTS**

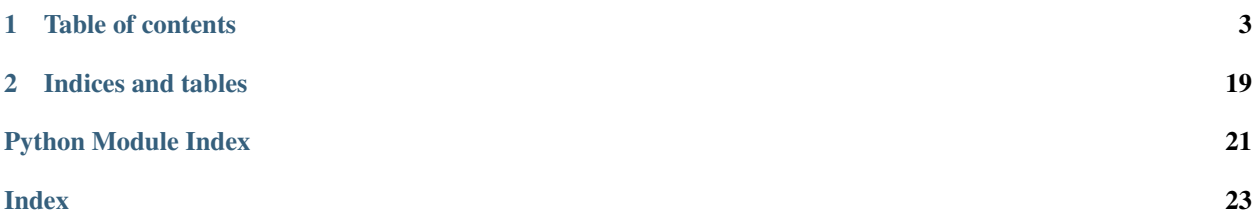

#### • [D-SCRIPT Home Page](http://dscript.csail.mit.edu)

• [Quick Start](usage.html#quick-start)

D-SCRIPT is a deep learning method for predicting a physical interaction between two proteins given just their sequences. It generalizes well to new species and is robust to limitations in training data size. Its design reflects the intuition that for two proteins to physically interact, a subset of amino acids from each protein should be in contact with the other. The intermediate stages of D-SCRIPT directly implement this intuition, with the penultimate stage in D-SCRIPT being a rough estimate of the inter-protein contact map of the protein dimer. This structurally-motivated design enhances the interpretability of the results and, since structure is more conserved evolutionarily than sequence, improves generalizability across species.

If you use D-SCRIPT, please cite ["D-SCRIPT translates genome to phenome with sequence-based, structure-aware,](https://www.cell.com/cell-systems/fulltext/S2405-4712(21)00333-1) [genome-scale predictions of protein-protein interactions"](https://www.cell.com/cell-systems/fulltext/S2405-4712(21)00333-1) by [Sam Sledzieski,](http://samsledje.github.io/) [Rohit Singh,](http://people.csail.mit.edu/rsingh/) [Lenore Cowen,](http://www.cs.tufts.edu/~cowen/) and [Bonnie](http://people.csail.mit.edu/bab/) [Berger.](http://people.csail.mit.edu/bab/)

If you use Topsy-Turvy, please cite ["Topsy-Turvy: integrating a global view into sequence-based PPI prediction"](https://cb.csail.mit.edu/cb/topsyturvy/) by [Kapil Devkota,](http://www.kapildevkota.com) [Rohit Singh,](http://people.csail.mit.edu/rsingh/) [Sam Sledzieski,](http://samsledje.github.io/) [Bonnie Berger,](http://people.csail.mit.edu/bab/) and [Lenore Cowen.](http://www.cs.tufts.edu/~cowen/)

### **CHAPTER**

## **ONE**

# **TABLE OF CONTENTS**

# <span id="page-6-0"></span>**1.1 Installation**

### **1.1.1 Requirements**

- python 3.7
- pytorch 1.5
- h5py
- matplotlib
- numpy
- pandas
- scikit-learn
- scipy
- seaborn
- setuptools
- tqdm

Optional GPU support: CUDA Toolkit, cuDNN

### **1.1.2 Set up environment**

```
$ git clone https://github.com/samsledje/D-SCRIPT.git
$ cd D-SCRIPT
$ conda env create --file environment.yml # Edit this file to change CUDA version if
˓→necessary
$ conda activate dscript
```
### **1.1.3 Install from pip**

pip install dscript

### **1.1.4 Build from source**

\$ git clone https://github.com/samsledje/D-SCRIPT.git

\$ cd D-SCRIPT

\$ python setup.py build; python setup.py install

# **1.2 Usage**

### **1.2.1 Quick Start**

#### **Predict a new network using a trained model**

Pre-trained models can be downloaded from [here.](https://d-script.readthedocs.io/en/main/data.html#trained-models) Candidate pairs should be in tab-separated (.tsv) format with no header, and columns for [protein name 1], [protein name 2]. Optionally, a third column with [label] can be provided, so predictions can be made using training or test data files (but the label will not affect the predictions).

dscript predict --pairs [input data] --seqs [sequences, .fasta format] --model [model, ˓<sup>→</sup>file]

#### **Embed sequences with language model**

Sequences should be in . fasta format.

dscript embed --seqs [sequences] --outfile [embedding file]

#### **Train and save a model**

Training and validation data should be in tab-separated (.tsv) format with no header, and columns for [protein name 1], [protein name 2], [label].

```
dscript train --train [training data] --val [validation data] --embedding [embedding
˓→file] --save-prefix [prefix]
```
#### **Evaluate a trained model**

```
dscript evaluate --model [model file] --test [test data] --embedding [embedding file].
˓→--outfile [result file]
```
### **1.2.2 Prediction**

```
usage: dscript predict [-h] --pairs PAIRS --model MODEL [--seqs SEQS]
                   [--embeddings EMBEDDINGS] [-o OUTFILE] [-d DEVICE]
                   [--thresh THRESH]
Make new predictions with a pre-trained model. One of --seqs and --embeddings is
˓→required.
optional arguments:
-h, --help show this help message and exit
--pairs PAIRS Candidate protein pairs to predict
--model MODEL Pretrained Model
--seqs SEQS Protein sequences in .fasta format
--embeddings EMBEDDINGS
                      h5 file with embedded sequences
-o OUTFILE, --outfile OUTFILE
                      File for predictions
-d DEVICE, --device DEVICE
                      Compute device to use
--thresh THRESH Positive prediction threshold - used to store contact
                      maps and predictions in a separate file. [default:
                      0.5]
```
### **1.2.3 Embedding**

```
usage: dscript embed [-h] --seqs SEQS --outfile OUTFILE [-d DEVICE]
Generate new embeddings using pre-trained language model
optional arguments:
-h, --help show this help message and exit
--seqs SEQS Sequences to be embedded
--outfile OUTFILE h5 file to write results
-d DEVICE, --device DEVICE
                      Compute device to use
```
### **1.2.4 Training**

```
usage: dscript train [-h] --train TRAIN --test TEST --embedding EMBEDDING
                 [--no-augment] [--input-dim INPUT_DIM]
                 [--projection-dim PROJECTION_DIM] [--dropout-p DROPOUT_P]
                 [--hidden-dim HIDDEN_DIM] [--kernel-width KERNEL_WIDTH]
                 [--no-w] [--no-sigmoid] [--do-pool]
                 [--pool-width POOL_WIDTH] [--num-epochs NUM_EPOCHS]
                 [--batch-size BATCH_SIZE] [--weight-decay WEIGHT_DECAY]
```
(continues on next page)

(continued from previous page)

```
[--lr LR] [--lambda INTERACTION_WEIGHT] [--topsy-turvy]
                [--glider-weight GLIDER_WEIGHT]
                [--glider-thresh GLIDER_THRESH] [-o OUTFILE]
                [--save-prefix SAVE_PREFIX] [-d DEVICE]
                [--checkpoint CHECKPOINT]
Train a new model.
optional arguments:
  -h, --help show this help message and exit
Data:
  --train TRAIN list of training pairs
  --test TEST list of validation/testing pairs
  --embedding EMBEDDING
                      h5py path containing embedded sequences
  --no-augment data is automatically augmented by adding (B A) for
                       all pairs (A B). Set this flag to not augment data
Projection Module:
  --input-dim INPUT_DIM
                       dimension of input language model embedding (per amino
                       acid) (default: 6165)
  --projection-dim PROJECTION_DIM
                       dimension of embedding projection layer (default: 100)
  --dropout-p DROPOUT_P
                       parameter p for embedding dropout layer (default: 0.5)
Contact Module:
  --hidden-dim HIDDEN_DIM
                       number of hidden units for comparison layer in contact
                       prediction (default: 50)
  --kernel-width KERNEL_WIDTH
                       width of convolutional filter for contact prediction
                       (default: 7)
Interaction Module:
  --no-w don't use weight matrix in interaction prediction
                       model
  --no-sigmoid don't use sigmoid activation at end of interaction
                      model
  --do-pool use max pool layer in interaction prediction model
  --pool-width POOL_WIDTH
                       size of max-pool in interaction model (default: 9)
Training:
  --num-epochs NUM_EPOCHS
                       number of epochs (default: 10)
  --batch-size BATCH_SIZE
                      minibatch size (default: 25)
  --weight-decay WEIGHT_DECAY
                      L2 regularization (default: 0)
  --1r LR learning rate (default: 0.001)
  --lambda INTERACTION_WEIGHT
                      weight on the similarity objective (default: 0.35)
  --topsy-turvy run in Topsy-Turvy mode -- use top-down GLIDER scoring
                      to guide training (reference TBD)
```
(continues on next page)

(continued from previous page)

```
--glider-weight GLIDER_WEIGHT
                        weight on the GLIDER accuracy objective (default: 0.2)
 --glider-thresh GLIDER_THRESH
                        proportion of GLIDER scores treated as positive edges
                        (0 < gt < 1) (default: 0.925)
Output and Device:
 -o OUTPUT, --output OUTPUT
                       output file path (default: stdout)
 --save-prefix SAVE_PREFIX
                       path prefix for saving models
 -d DEVICE, --device DEVICE
                        compute device to use
 --checkpoint CHECKPOINT
                        checkpoint model to start training from
```
### **1.2.5 Evaluation**

```
usage: dscript eval [-h] --model MODEL --test TEST --embedding EMBEDDING
                  [-o OUTFILE] [-d DEVICE]
Evaluate a trained model
optional arguments:
-h, --help show this help message and exit
--model MODEL Trained prediction model
--test TEST Test Data
--embedding EMBEDDING
                      h5 file with embedded sequences
-o OUTFILE, --outfile OUTFILE
                      Output file to write results
-d DEVICE, --device DEVICE
                      Compute device to use
```
# **1.3 Data**

### **1.3.1 Trained Models**

- [Bepler & Berger language model](http://cb.csail.mit.edu/cb/dscript/data/models/lm_v1.sav)
- [Human data trained model](http://cb.csail.mit.edu/cb/dscript/data/models/human_v1.sav)

### <span id="page-11-1"></span>**1.3.2 Sample Data**

### **Sequences**

- [Human](https://github.com/samsledje/D-SCRIPT/blob/main/data/seqs/human.fasta)
- [Mouse](https://github.com/samsledje/D-SCRIPT/blob/main/data/seqs/mouse.fasta)
- [Fly](https://github.com/samsledje/D-SCRIPT/blob/main/data/seqs/fly.fasta)
- [Yeast](https://github.com/samsledje/D-SCRIPT/blob/main/data/seqs/yeast.fasta)
- [Worm](https://github.com/samsledje/D-SCRIPT/blob/main/data/seqs/worm.fasta)
- [E.coli](https://github.com/samsledje/D-SCRIPT/blob/main/data/seqs/ecoli.fasta)

### **Interactions**

- [Human Train](https://github.com/samsledje/D-SCRIPT/blob/main/data/pairs/human_train.tsv)
- [Human Test](https://github.com/samsledje/D-SCRIPT/blob/main/data/pairs/human_test.tsv)
- [Mouse Test](https://github.com/samsledje/D-SCRIPT/blob/main/data/pairs/mouse_test.tsv)
- [Fly Test](https://github.com/samsledje/D-SCRIPT/blob/main/data/pairs/fly_test.tsv)
- [Yeast Test](https://github.com/samsledje/D-SCRIPT/blob/main/data/pairs/yeast_test.tsv)
- [Worm Test](https://github.com/samsledje/D-SCRIPT/blob/main/data/pairs/worm_test.tsv)
- [E. coli Test](https://github.com/samsledje/D-SCRIPT/blob/main/data/pairs/ecoli_test.tsv)

# **1.4 API**

### **1.4.1 dscript.commands**

### **dscript.commands.predict**

See [Prediction](../usage.html#prediction) for full usage details.

### **dscript.commands.embed**

See [Embedding](../usage.html#embedding) for full usage details.

<span id="page-11-0"></span>Generate new embeddings using pre-trained language model.

#### <span id="page-12-2"></span>**dscript.commands.train**

See [Training](../usage.html#training) for full usage details.

#### **dscript.commands.evaluate**

See [Evaluation](../usage.html#evaluation) for full usage details.

<span id="page-12-1"></span>Evaluate a trained model.

dscript.commands.evaluate.**plot\_eval\_predictions**(*labels*, *predictions*, *path='figure'*) Plot histogram of positive and negative predictions, precision-recall curve, and receiver operating characteristic

curve.

#### **Parameters**

- **y** (np.ndarray) Labels
- **phat** (np.ndarray) Predicted probabilities
- **path**  $(str)$  File prefix for plots to be saved to [default: figure]

### **1.4.2 dscript.models**

#### <span id="page-12-0"></span>**dscript.models.embedding**

```
class dscript.models.embedding.FullyConnectedEmbed(nin, nout, dropout=0.5, activa-
                                                          tion=ReLU())
```
Bases: torch.nn.modules.module.Module

Protein Projection Module. Takes embedding from language model and outputs low-dimensional interaction aware projection.

#### **Parameters**

- **nin** (int) Size of language model output
- **nout**  $(int)$  Dimension of projection
- **dropout**  $(f$ *loat*) Proportion of weights to drop out [default: 0.5]
- **activation** (torch.nn.Module) Activation for linear projection model

#### **forward**(*x*)

```
Parameters \mathbf{x} (torch. Tensor) – Input language model embedding (b \times N \times d_0)
```
Returns Low dimensional projection of embedding

Return type torch.Tensor

**class** dscript.models.embedding.**IdentityEmbed** Bases: torch.nn.modules.module.Module

Does not reduce the dimension of the language model embeddings, just passes them through to the contact model.

**forward**(*x*)

```
Parameters \mathbf{x} (torch. Tensor) – Input language model embedding (b \times N \times d_0)
```
Returns Same embedding

#### Return type torch.Tensor

<span id="page-13-0"></span>**class** dscript.models.embedding.**LSTMEmbed**(*nout*, *activation='ReLU'*, *sparse=False*, *p=0.5*) Bases: torch.nn.modules.module.Module

#### **forward**(*x*)

Defines the computation performed at every call.

Should be overridden by all subclasses.

Note: Although the recipe for forward pass needs to be defined within this function, one should call the Module instance afterwards instead of this since the former takes care of running the registered hooks while the latter silently ignores them.

**long\_embed**(*x*)

```
class dscript.models.embedding.SkipLSTM(nin=21, nout=100, hidden_dim=1024,
                                            num_layers=3, dropout=0, bidirectional=True)
```
Bases: torch.nn.modules.module.Module

Language model from [Bepler & Berger.](https://github.com/tbepler/protein-sequence-embedding-iclr2019)

Loaded with pre-trained weights in embedding function.

#### **Parameters**

- **nin** (int) Input dimension of amino acid one-hot [default: 21]
- **nout** (int) Output dimension of final layer [default: 100]
- **hidden\_dim** (int) Size of hidden dimension [default: 1024]
- **num\_layers** (int) Number of stacked LSTM models [default: 3]
- **dropout**  $(f$ loat) Proportion of weights to drop out  $[default: 0]$
- **bidirectional** (bool) Whether to use biLSTM vs. LSTM

#### to one hot  $(x)$

Transform numeric encoded amino acid vector to one-hot encoded vector

**Parameters**  $\mathbf{x}$  (torch. Tensor) – Input numeric amino acid encoding  $(N)$ 

**Returns** One-hot encoding vector ( $N \times n_{in}$ )

Return type torch.Tensor

**transform**(*x*)

**Parameters**  $\mathbf{x}$  (torch. Tensor) – Input numeric amino acid encoding  $(N)$ 

**Returns** Concatenation of all hidden layers ( $N \times (n_{in} + 2 \times$ 

#### <span id="page-14-1"></span><span id="page-14-0"></span>**dscript.models.contact**

```
Return type c dscript.models.contact. ContactCNN (embed_dim=100, hidden_dim=50, width=7, acti-
                                                    vation=Sigmoid())
```
Bases: torch.nn.modules.module.Module

Residue Contact Prediction Module. Takes embeddings from Projection module and produces contact map, output of Contact module.

#### **Parameters**

- **embed dim** (int) Output dimension of *[dscript.models.embedding](#page-12-0)* model  $d$  [default: 100]
- **hidden\_dim** (int) Hidden dimension h [default: 50]
- **width**  $(int)$  Width of convolutional filter  $2w + 1$  [default: 7]
- **activation** (torch.nn.Module) Activation function for final contact map [default: torch.nn.Sigmoid()]

#### **cmap** $(z0, z1)$

Calls *dscript.models.contact.FullyConnected*.

#### Parameters

- **z0** (torch. Tensor) Projection module embedding  $(b \times N \times d)$
- **z1** (torch. Tensor) Projection module embedding  $(b \times M \times d)$

**Returns** Predicted contact broadcast tensor  $(b \times N \times M \times h)$ 

#### Return type torch.Tensor

```
forward(z0, z1)
```
#### Parameters

- **z0** (torch. Tensor) Projection module embedding  $(b \times N \times d)$
- **z1** (torch. Tensor) Projection module embedding  $(b \times M \times d)$

**Returns** Predicted contact map  $(b \times N \times M)$ 

Return type torch.Tensor

#### **predict**(*C*)

Predict contact map from broadcast tensor.

```
Parameters <b>B (torch. Tensor) – Predicted contact broadcast (b \times N \times M \times h)
```
**Returns** Predicted contact map  $(b \times N \times M)$ 

#### Return type torch.Tensor

**class** dscript.models.contact.**FullyConnected**(*embed\_dim*, *hidden\_dim*, *activation=ReLU()*)

Bases: torch.nn.modules.module.Module

Performs part 1 of Contact Prediction Module. Takes embeddings from Projection module and produces broadcast tensor.

Input embeddings of dimension d are combined into a 2d length MLP input  $z_{cat}$ , where  $z_{cat} = [z_0 \ominus z_1 | z_0 \odot z_1]$ 

#### **Parameters**

• **embed dim** (int) – Output dimension of *[dscript.models.embedding](#page-12-0)* model  $d$  [default: 100]

- <span id="page-15-1"></span>• **hidden**  $\dim (int)$  – Hidden dimension  $h$  [default: 50]
- **activation** (torch.nn.Module) Activation function for broadcast tensor [default: torch.nn.ReLU()]

**forward** $(z0, z1)$ 

#### Parameters

- **z0** (torch. Tensor) Projection module embedding  $(b \times N \times d)$
- **z1** (torch. Tensor) Projection module embedding  $(b \times M \times d)$

**Returns** Predicted broadcast tensor  $(b \times N \times M \times h)$ 

Return type torch.Tensor

#### <span id="page-15-0"></span>**dscript.models.interaction**

```
class dscript.models.interaction.LogisticActivation(x0=0, k=1, train=False)
    Bases: torch.nn.modules.module.Module
```
Implementation of Generalized Sigmoid Applies the element-wise function:

 $\sigma(x) = \frac{1}{1 + \exp(-k(x - x_0))}$ 

#### Parameters

- **x0** (*float*) The value of the sigmoid midpoint
- **k** ( $f$ loat) The slope of the sigmoid trainable  $k \ge 0$
- $train (bool)$  Whether k is a trainable parameter

#### **forward**(*x*)

Applies the function to the input elementwise

**Parameters**  $\mathbf{x}$  (torch. Tensor) – ( $N \times \mathbf{y}$ ) where  $\ast$  means, any number of additional dimensions

**Returns**  $(N \times *)$ , same shape as the input

#### Return type torch.Tensor

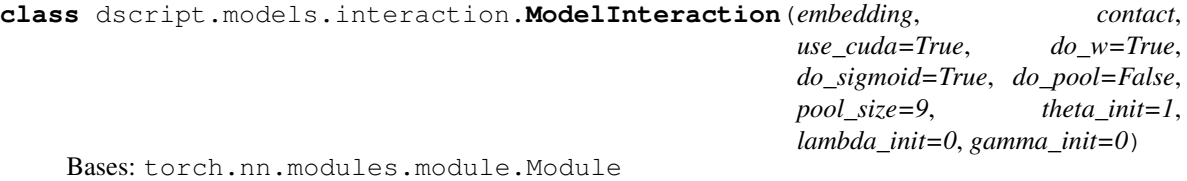

#### **cpred** $(z0, z1)$

Project down input language model embeddings into low dimension using projection module

#### Parameters

- **z0** (torch. Tensor) Language model embedding  $(b \times N \times d_0)$
- **z1** (torch. Tensor) Language model embedding  $(b \times N \times d_0)$

**Returns** Predicted contact map  $(b \times N \times M)$ 

Return type torch.Tensor

#### **embed**(*x*)

Project down input language model embeddings into low dimension using projection module

<span id="page-16-2"></span>**Parameters z** (torch. Tensor) – Language model embedding  $(b \times N \times d_0)$ 

**Returns** D-SCRIPT projection  $(b \times N \times d)$ 

Return type torch.Tensor

```
map_predict(z0, z1)
```
Project down input language model embeddings into low dimension using projection module

#### Parameters

- **z0** (torch. Tensor) Language model embedding  $(b \times N \times d_0)$
- **z1** (torch. Tensor) Language model embedding  $(b \times N \times d_0)$

**Returns** Predicted contact map, predicted probability of interaction  $(b \times N \times d_0),$  (1)

Return type torch.Tensor, torch.Tensor

#### $\text{predict}(z0, z1)$

Project down input language model embeddings into low dimension using projection module

#### Parameters

- **z0** (torch. Tensor) Language model embedding  $(b \times N \times d_0)$
- **z1** (torch. Tensor) Language model embedding  $(b \times N \times d_0)$

Returns Predicted probability of interaction

Return type torch.Tensor, torch.Tensor

### <span id="page-16-1"></span>**1.4.3 dscript.alphabets**

<span id="page-16-0"></span>**class** dscript.alphabets.**Alphabet**(*chars*, *encoding=None*, *mask=False*, *missing=255*) Bases: object

From [Bepler & Berger.](https://github.com/tbepler/protein-sequence-embedding-iclr2019)

#### **Parameters**

- **chars** (byte str) List of characters in alphabet
- **encoding** (np.ndarray) Mapping of characters to numbers [default: encoding]
- mask  $(bood)$  Set encoding mask [default: False]
- **missing** (int) Number to use for a value outside the alphabet [default: 255]

#### **decode**(*x*)

Decode numeric encoding to byte string of this alphabet

**Parameters**  $\mathbf{x}$  (np. ndarray) – Numeric encoding

Returns Amino acid string

Return type byte str

#### **encode**(*x*)

Encode a byte string into alphabet indices

**Parameters**  $\mathbf{x}$  (byte  $str$ ) – Amino acid string

Returns Numeric encoding

Return type np.ndarray

<span id="page-17-2"></span>**get**  $\textbf{kmer}(h, k)$ retrieve byte string of length k decoded from integer h

unpack  $(h, k)$ unpack integer h into array of this alphabet with length k

```
class dscript.alphabets.Uniprot21(mask=False)
    Bases: dscript.alphabets.Alphabet
```
Uniprot 21 Amino Acid Encoding.

From [Bepler & Berger.](https://github.com/tbepler/protein-sequence-embedding-iclr2019)

### <span id="page-17-0"></span>**1.4.4 dscript.fasta**

dscript.fasta.**count\_bins**(*array*, *bins*)

dscript.fasta.**parse**(*f*, *comment='#'*)

dscript.fasta.**parse\_directory**(*directory*, *extension='.seq'*)

dscript.fasta.**write**(*nam*, *seq*, *f*)

### <span id="page-17-1"></span>**1.4.5 dscript.language\_model**

dscript.language\_model.**embed\_from\_fasta**(*fastaPath*, *outputPath*, *device=0*, *verbose=False*) Embed sequences using pre-trained language model from [Bepler & Berger.](https://github.com/tbepler/protein-sequence-embedding-iclr2019)

#### **Parameters**

- **fastaPath** (str) Input sequence file (.fasta format)
- **outputPath**  $(str)$  Output embedding file (.h5 format)
- **device** (int) Compute device to use for embeddings [default: 0]
- **verbose** (bool) Print embedding progress

dscript.language\_model.**lm\_embed**(*sequence*, *use\_cuda=False*, *verbose=True*) Embed a single sequence using pre-trained language model from [Bepler & Berger.](https://github.com/tbepler/protein-sequence-embedding-iclr2019)

#### **Parameters**

- **sequence**  $(str)$  Input sequence to be embedded
- **use\_cuda** (*bool*) Whether to generate embeddings using GPU device [default: False]

Returns Embedded sequence

Return type torch.Tensor

### <span id="page-18-2"></span><span id="page-18-1"></span>**1.4.6 dscript.pretrained**

dscript.pretrained.**get\_pretrained**(*version='human\_v1'*, *verbose=True*) Get pre-trained model object.

See the [documentation](https://d-script.readthedocs.io/en/main/data.html#trained-models) for most up-to-date list.

- lm\_v1 Language model from [Bepler & Berger.](https://github.com/tbepler/protein-sequence-embedding-iclr2019)
- human\_v1 Human trained model from D-SCRIPT manuscript.

Default: human\_v1

**Parameters version**  $(str)$  – Version of pre-trained model to get

Returns Pre-trained model

Return type dscript.models.\*

dscript.pretrained.**get\_state\_dict**(*version='human\_v1'*, *verbose=True*) Download a pre-trained model if not already exists on local device.

**Parameters** 

- **version**  $(str)$  Version of trained model to download [default: human\_1]
- **verbose** (bool) Print model download status on stdout [default: True]

Returns Path to state dictionary for pre-trained language model

Return type str

#### <span id="page-18-0"></span>**1.4.7 dscript.glider**

dscript.glider.**compute\_X\_normalized**(*A*, *D*, *t=- 1*, *lm=1*, *is\_normalized=True*)

dscript.glider.**compute\_cw\_score**(*p*, *q*, *edgedict*, *ndict*, *params=None*) Computes the common weighted score between p and q.

#### Parameters

- **p** A node of the graph
- **q** Another node in the graph
- **edgedict**  $(dict) A dictionary with key  $(p, q)$  and value  $w$ .$
- **ndict** (dict) A dictionary with key *p* and the value a set *{p1, p2, . . . }*
- **params** (None) Should always be none here

Returns A real value representing the score

Return type float

dscript.glider.**compute\_cw\_score\_normalized**(*p*, *q*, *edgedict*, *ndict*, *params=None*) Computes the common weighted normalized score between p and q.

#### Parameters

- **p** A node of the graph
- **q** Another node in the graph
- **edgedict**  $(dict) A dictionary with key  $(p, q)$  and value  $w$ .$
- **ndict** (dict) A dictionary with key *p* and the value a set *{p1, p2, . . . }*

• **params** (None) – Should always be none here

<span id="page-19-0"></span>Returns A real value representing the score

Return type float

dscript.glider.**compute\_degree\_vec**(*edgelist*)

dscript.glider.**compute\_l3\_score\_mat**(*p*, *q*, *edgedict*, *ndict*, *params=None*)

dscript.glider.**compute\_l3\_unweighted\_mat**(*A*)

dscript.glider.**compute\_l3\_weighted\_mat**(*A*)

dscript.glider.**compute\_pinverse\_diagonal**(*D*)

dscript.glider.**create\_edge\_dict**(*edgelist*)

Creates an edge dictionary with the edge *(p, q)* as the key, and weight *w* as the value.

**Parameters edgelist**  $(llist)$  – list with elements of form  $(p, q, w)$ 

Returns A dictionary with key *(p, q)* and value *w*.

Return type dict

dscript.glider.**create\_neighborhood\_dict**(*edgelist*)

Create a dictionary with nodes as key and a list of neighborhood nodes as the value

**Parameters edgelist**  $(llist) - A$  list with elements of form  $(p, q, w)$ 

**Returns** neighborhood dict -> A dictionary with key *p* and value, a set  $\{p1, p2, p3, \ldots\}$ 

Return type dict

dscript.glider.**densify**(*edgelist*, *dim=None*, *directed=False*)

Given an adjacency list for the graph, computes the adjacency matrix.

#### **Parameters**

- **edgelist** (list) Graph adjacency list
- **dim** (int) Number of nodes in the graph
- **directed** (bool) Whether the graph should be treated as directed

Returns Graph as an adjacency matrix

Return type np.ndarray

dscript.glider.**get\_dim**(*edgelist*)

Given an adjacency list for a graph, returns the number of nodes in the graph.

Parameters **edgelist** (*list*) – Graph adjacency list

Returns Number of nodes in the graph

Return type int

dscript.glider.**glide\_compute\_map**(*pos\_df*, *thres\_p=0.9*, *params={}*) Return glide\_mat and glide\_map.

**Parameters** 

- **pos\_df** (pd. DataFrame) Dataframe of weighted edges
- **thres\_p** (*float*) Threshold to treat an edge as positive
- **params** (dict) Parameters for GLIDE

Returns glide matrix and corresponding glide map

Return type tuple(np.ndarray, dict)

<span id="page-20-1"></span>dscript.glider.**glide\_predict\_links**(*edgelist*, *X*, *params={}*, *thres\_p=0.9*)

Predicts the most likely links in a graph given an embedding X of a graph. Returns a ranked list of (edges, distances) sorted from closest to furthest.

#### Parameters

- **edgelist** A list with elements of type *(p, q, wt)*
- **X** A nxk embedding matrix
- **params** A dictionary with entries
- { alpha => real number beta => real number delta => real number loc => String, can be *cw* for common weighted, *l3* for l3 local scoring

### To enable ctypes, the following entries should be there ###

ctypes\_on  $\Rightarrow$  True # This key should only be added if ctypes is on (dont add this # if ctypes is not added)

so\_location => String location of the .so dynamic library

### }

dscript.glider.**glider\_score**(*p*, *q*, *glider\_map*, *glider\_mat*)

### <span id="page-20-0"></span>**1.4.8 dscript.utils**

dscript.utils.**RBF**(*D*, *sigma=None*)

Convert distance matrix into similarity matrix using Radial Basis Function (RBF) Kernel.

 $RBF(x, x') = \exp \frac{-(x-x')^2}{2\sigma^2}$  $2\sigma^2$ 

**Parameters** 

- $D(np.ndarray) Distance matrix$
- **sigma**  $(f$ loat) Bandwith of RBF Kernel [default:  $\sqrt{\max(D)}$ ]

Returns Similarity matrix

Return type np.ndarray

dscript.utils.**augment\_data**(*df*)

For all pairs (A B), also add pairs (B A) :param df: Data frame with 3 columns - pair1, pair2, label :type df: pd.DataFrame :return: Augmented data frame :rtype: pd.DataFrame

dscript.utils.**config\_logger**(*file*, *fmt*, *level=2*, *use\_stdout=True*)

dscript.utils.**get\_local\_or\_download**(*destination: str*, *source: Optional[str] = None*) Return file path *destination*, and if it does not exist download from *source*.

**Parameters** 

- **destination**  $(str)$  Destination path for downloaded file
- **source** (str) URL to download file from

Returns Path of local file

Return type str

```
dscript.utils.load_hdf5_parallel(file_path, keys, n_jobs=- 1)
     Load keys from hdf5 file into memory
```
#### Parameters

- **file\_path** (str) Path to hdf5 file
- $keys$  (*list* [str]) List of keys to get

Returns Dictionary with keys and records in memory

#### Return type dict

dscript.utils.**plot\_eval\_predictions**(*labels*, *predictions*, *path='figure'*)

Plot histogram of positive and negative predictions, precision-recall curve, and receiver operating characteristic curve.

#### Parameters

- **y** (np.ndarray) Labels
- **phat** (np.ndarray) Predicted probabilities
- **path**  $(str)$  File prefix for plots to be saved to [default: figure]

### **CHAPTER**

**TWO**

# **INDICES AND TABLES**

- <span id="page-22-0"></span>• genindex
- modindex

# **PYTHON MODULE INDEX**

### <span id="page-24-0"></span>d

dscript.alphabets, [13](#page-16-1) dscript.commands.embed, [8](#page-11-0) dscript.commands.evaluate, [9](#page-12-1) dscript.fasta, [14](#page-17-0) dscript.glider, [15](#page-18-0) dscript.language\_model, [14](#page-17-1) dscript.models.contact, [11](#page-14-0) dscript.models.embedding, [9](#page-12-0) dscript.models.interaction, [12](#page-15-0) dscript.pretrained, [15](#page-18-1) dscript.utils, [17](#page-20-0)

### **INDEX**

# <span id="page-26-0"></span>A

Alphabet (*class in dscript.alphabets*), [13](#page-16-2) augment\_data() (*in module dscript.utils*), [17](#page-20-1)

# C

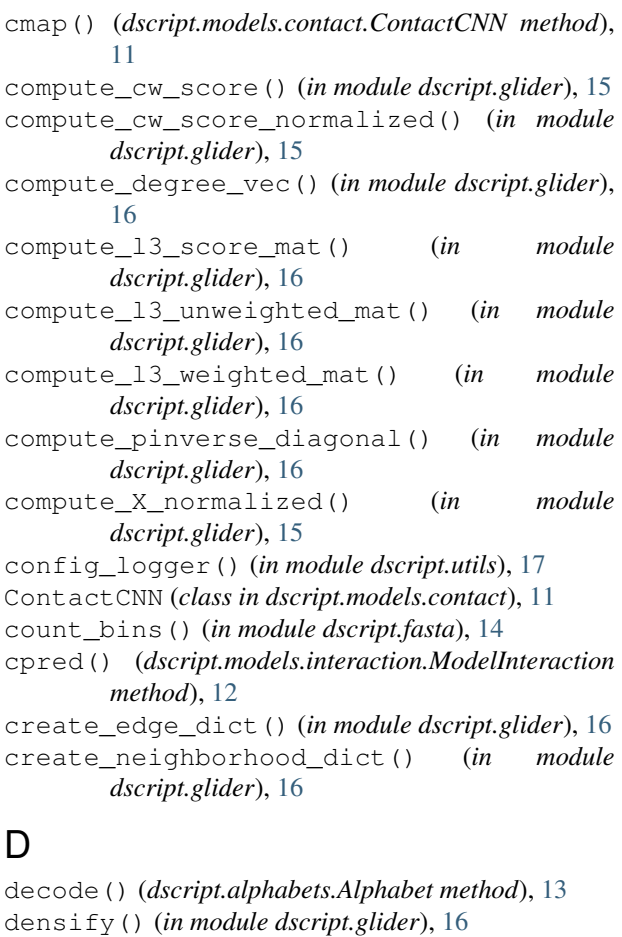

dscript.alphabets module, [13](#page-16-2) dscript.commands.embed module, [8](#page-11-1) dscript.commands.evaluate module, [9](#page-12-2) dscript.fasta module, [14](#page-17-2)

dscript.glider module, [15](#page-18-2) dscript.language\_model module, [14](#page-17-2) dscript.models.contact module, [11](#page-14-1) dscript.models.embedding module, [9](#page-12-2) dscript.models.interaction module, [12](#page-15-1) dscript.pretrained module, [15](#page-18-2) dscript.utils module, [17](#page-20-1)

### E

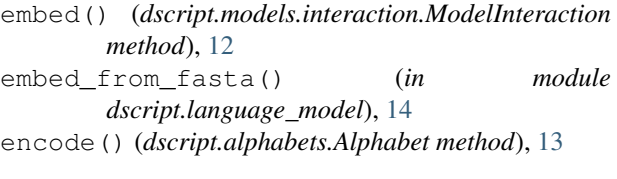

# F

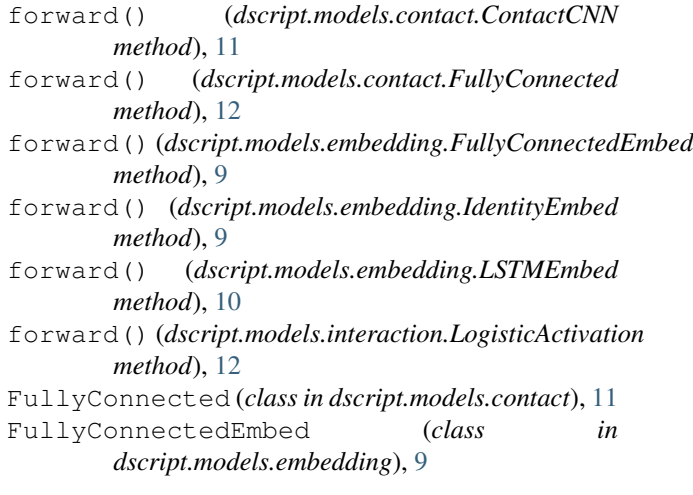

# G

get\_dim() (*in module dscript.glider*), [16](#page-19-0) get\_kmer() (*dscript.alphabets.Alphabet method*), [13](#page-16-2)

### **D-SCRIPT, Release v2.0**

get\_local\_or\_download() (*in module dscript.utils*), [17](#page-20-1) get\_pretrained() (*in module dscript.pretrained*), [15](#page-18-2) get\_state\_dict() (*in module dscript.pretrained*), [15](#page-18-2) glide\_compute\_map() (*in module dscript.glider*),

[16](#page-19-0) glide\_predict\_links() (*in module dscript.glider*), [17](#page-20-1)

glider\_score() (*in module dscript.glider*), [17](#page-20-1)

### I

IdentityEmbed (*class in dscript.models.embedding*),  $\overline{Q}$ 

# L

lm\_embed() (*in module dscript.language\_model*), [14](#page-17-2) load\_hdf5\_parallel() (*in module dscript.utils*), [17](#page-20-1) LogisticActivation (*class in dscript.models.interaction*), [12](#page-15-1) long\_embed() (*dscript.models.embedding.LSTMEmbed method*), [10](#page-13-0) LSTMEmbed (*class in dscript.models.embedding*), [10](#page-13-0)

# M

```
map_predict() (dscript.models.interaction.ModelInteraction
      method), 13
ModelInteraction (class in
       dscript.models.interaction), 12
module
   dscript.alphabets, 13
   dscript.commands.embed, 8
   9
   dscript.fasta, 14
   dscript.glider, 15
   dscript.language_model, 14
   dscript.models.contact, 11
   dscript.models.embedding, 9
   dscript.models.interaction, 12
   dscript.pretrained, 15
   dscript.utils, 17
```
# P

```
parse() (in module dscript.fasta), 14
parse_directory() (in module dscript.fasta), 14
plot_eval_predictions() (in module
       dscript.commands.evaluate), 9
plot_eval_predictions() (in module
       dscript.utils), 18
predict() (dscript.models.contact.ContactCNN
       method), 11
```
predict() (*dscript.models.interaction.ModelInteraction method*), [13](#page-16-2)

### R

RBF() (*in module dscript.utils*), [17](#page-20-1)

### S

```
SkipLSTM (class in dscript.models.embedding), 10
```
### T

to\_one\_hot() (*dscript.models.embedding.SkipLSTM method*), [10](#page-13-0)

transform() (*dscript.models.embedding.SkipLSTM method*), [10](#page-13-0)

### $\cup$

Uniprot21 (*class in dscript.alphabets*), [14](#page-17-2) unpack() (*dscript.alphabets.Alphabet method*), [14](#page-17-2)

### W

write() (*in module dscript.fasta*), [14](#page-17-2)